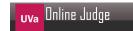

# 11476 Factorizing Large Integers

Given an integer  $N~(\leq 10^{16})$  find its prime factoring.

### Input

The first line of the input contains  $T \leq 800$ , the number of test cases. Then the next T lines contains an integer  $N \leq 10^{16}$ .

## **Output**

For every test case output its prime factoring representation. See the sample output for the output format.

## **Sample Input**

### **Sample Output**

```
60 = 2^2 * 3 * 5

36 = 2^2 * 3^2

10007 = 10007
```